# **ASEA/AFSCME Local 52 Mat-Su Chapter**

A quarterly newsletter brought to you by the Mat-Su Chapter Communications Committee

VOL. 2, ISSUE 1 02.24.2020 **\*\*AMENDED: Meeting Location Change\*\***

#### **Chapter Meetings & Events**

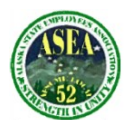

The next Mat-Su Chapter meeting will be held on Wednesday, March 11, 2020 at The Grill, located downstairs of the Grandview Hotel. Meet and greet at 5:30, meeting starts at 6:00 p.m. Copies of the agenda and last meeting's minutes will be provided. If you have agenda items to add, please submit them by COB Monday, March 9th to Mat-Su Chapter President Jody Morris at jodym@afscmelocal52.org.

The winner of the Mat-Su Chapter logo contest will be announced at the chapter meeting on March 11, 2020.

The Mat-Su Chapter has a board member seat open for Chapter Vice President. If you would like to fill this seat, please send a letter of interest to Jody Morris at jodym@afscmelocal52.org by Wednesday, March 4th. A vote will be held at the March 11th chapter meeting.

#### **Committee Meetings**

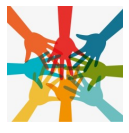

Come to the next chapter meeting to find out how you can make a difference at the local level. A survey was sent to all Mat-Su Chapter members in early 2019 to seek ideas and opinions for activities our chapter may host and/or attend. A suggestion [was ma](http://www.google.com/url?sa=i&rct=j&q=&esrc=s&source=images&cd=&cad=rja&uact=8&ved=2ahUKEwino4yq6cjhAhVSrp4KHfzqB4YQjRx6BAgBEAU&url=http%3A%2F%2Fclipart-library.com%2Fscholarships-cliparts.html&psig=AOvVaw3vWSeebnnAp-EzfHpks6UK&ust=1555098986750966)de to start an Activities Committee to discuss the ideas and comments and to organize activities for 2020. Even if you have one idea you would like to promote, we would love to hear from you!

### **ASEA/AFSCME Local 52 Member Benefit Highlight**

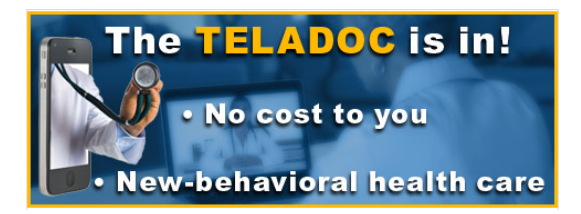

Wh[o wants to go o](https://www.google.com/url?sa=i&rct=j&q=&esrc=s&source=images&cd=&cad=rja&uact=8&ved=2ahUKEwjajrWw78jhAhVEjp4KHaVuBEYQjRx6BAgBEAU&url=https%3A%2F%2Fya-webdesign.com%2Fexplore%2Fcreative-clipart-team%2F&psig=AOvVaw1tKjsbZLAthkksjV9kePg2&ust=15551005805738)ut, even to a doctor's appointment, when you're not feeling well?

Through Teladoc, you and your covered dependents can access a board-certified physician and receive treatment for non-urgent medical care by phone, online video or mobile app 24 hours per day, 7 days per week at no cost to you.

Effective July 1, 2019, Teladoc is also available for treatment of behavioral health issues (such as depression, stress and anxiety, emotional difficulties, grieving issues and trauma resolution) at no cost to you; there is no copay or deductible.

How to use Teladoc:

- 1. Set up your secure account online at Teladoc.com or on the mobile app.
- 2. When you have a non-urgent illness (such as sinus problems, bronchitis, allergies, cold and flu symptoms, a respiratory or ear infection) or a behavioral health issue, contact Teladoc any time - 24 hours/day, 7 days/week - to request an appointment with a board-certified physician or a licensed mental health provider.
- 3. By phone: Call 1-800-TELADOC toll free (1-800-835-3362), or log in to your account online or in the mobile app.
- 4. For non-urgent illness, you will receive a response from a Teladoc board-certified physician by phone, online video or mobile app (whichever you specify) within approximately 10 minutes. They will assess your issue, diagnose your condition, recommend treatment and prescribe medication, if appropriate. For behavioral health, Teladoc will set up an appointment with a licensed mental health provider.

To find out more, go to:

- www.teladoc.com
- View the Teladoc/ASEA Health Trust Telemedicine for Non-Urgent Medical Care Flyer, or
- Call Teledoc at 1-800-835-3362

For additional information, visit the ASEA/AFSCME Local 52 Mat-Su Chapter Website: https://www.afscmelocal52.org/union-leadership/chapters/mat-su-chapter

## **ASEA/AFSCME Local 52 Mat-Su Chapter:**

Vacant

Jody Morris Chapter President jody.morris@alaska.gov

Chapter Vice President

Jana Spendlove Secretary

jana.spendlove@alaska.gov beverly.moore@alaska.gov kathy.olson@alaska.gov Bev Moore<br>Treasurer Treasurer beverly.moore@alaska.gov

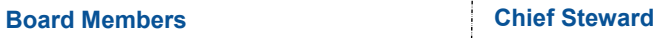

Kathy Olson Chief Steward

Erik "Moe" Johnson Board Member erik.johnson@alaska.gov

Brenda McBroom **Board Member** brenda.mcbroom@alaska.gov